## Mixing Setup

Nathan Artz, Adam Goldstein, Matthew Putnam

# The Big Picture

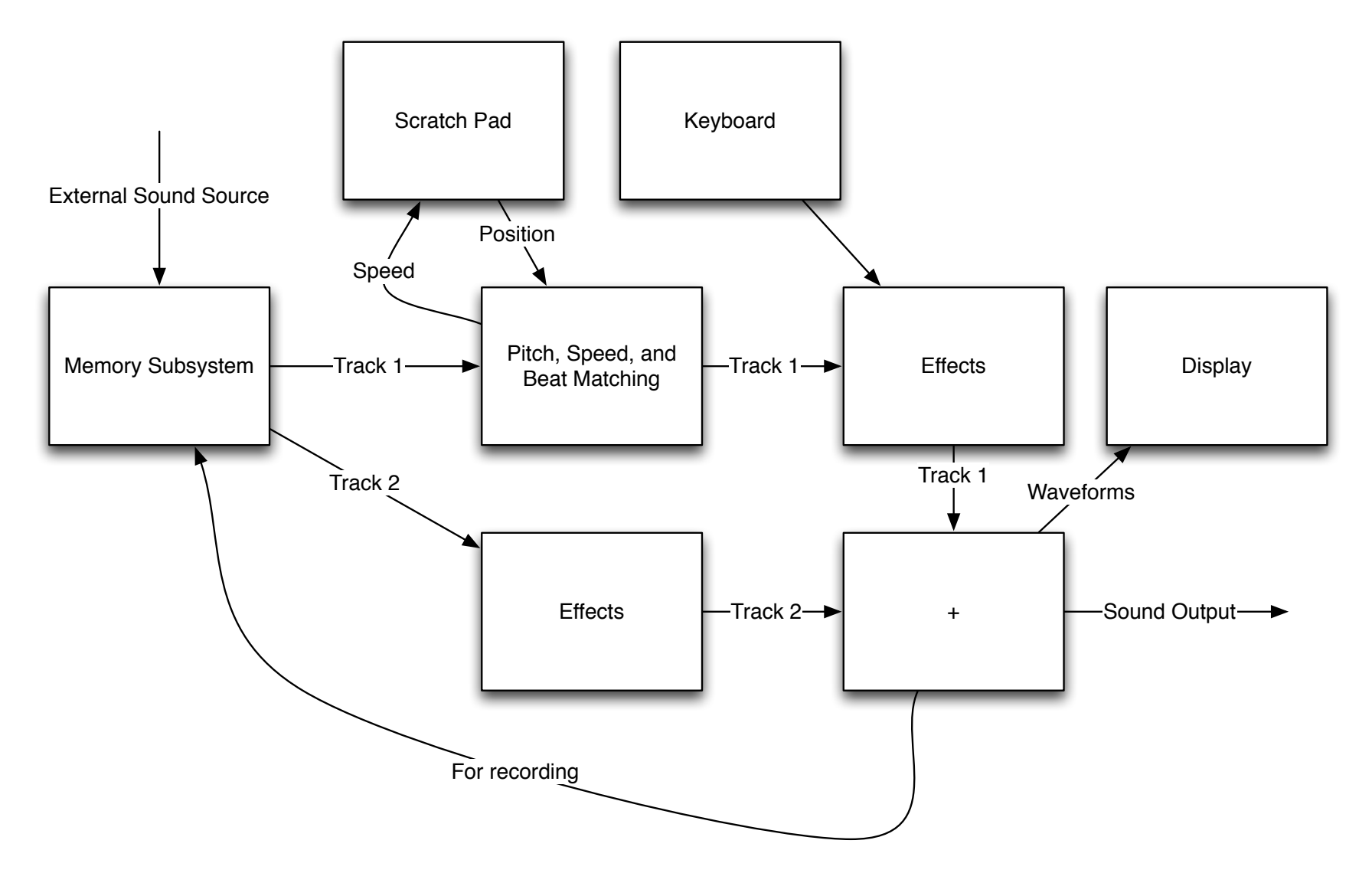

# Memory Subsystem

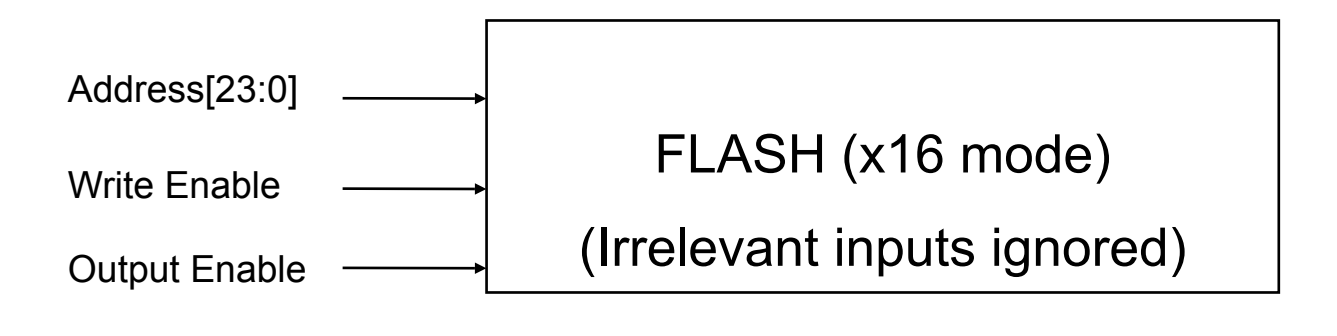

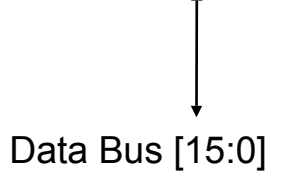

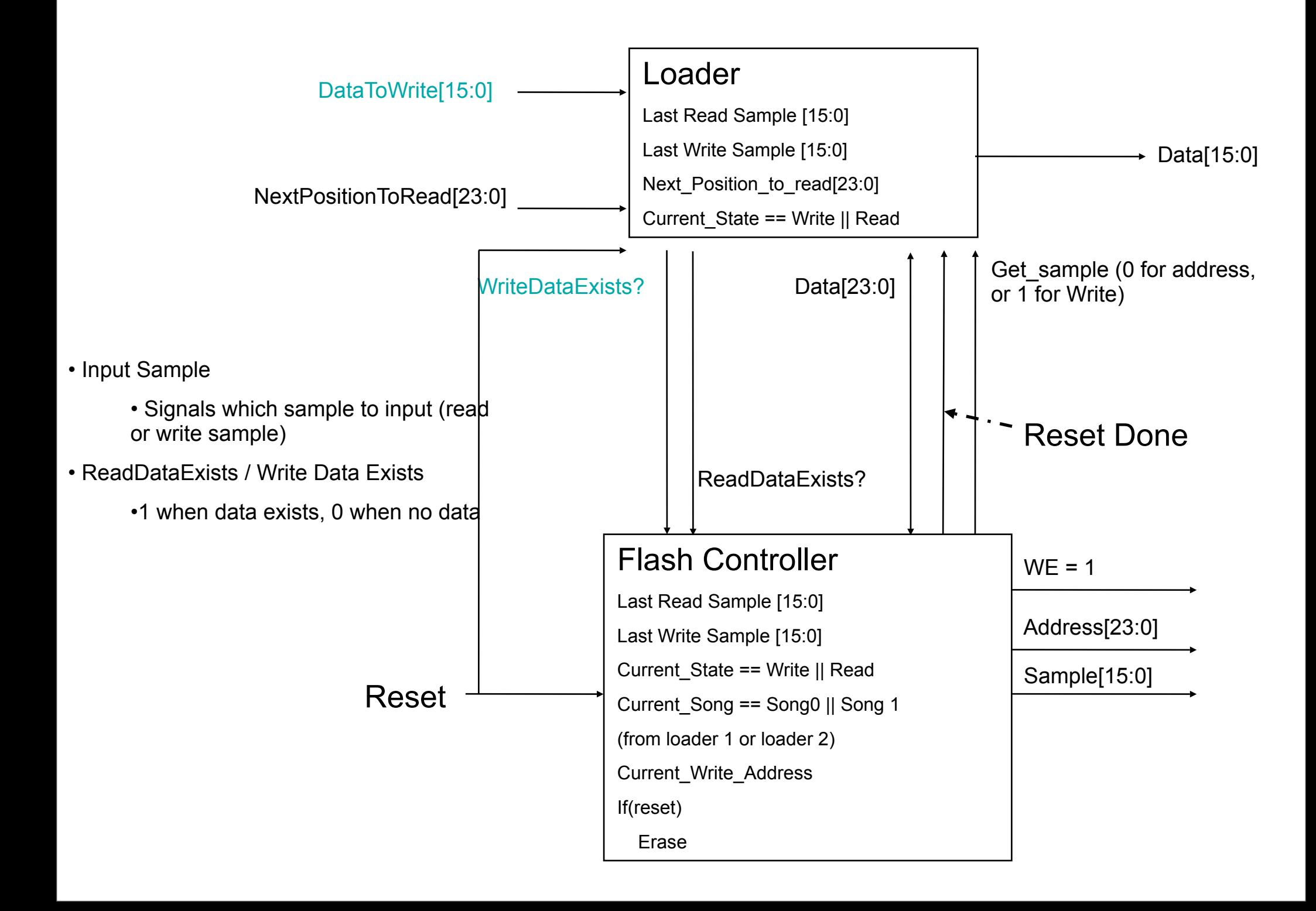

### Flash Controller: MIXING

### Read from…

 $WE = 0$ 

Addresses: 0 – 8388608

Reg Every\_Xth\_Sample

Start & End\_Read\_Address\_1 & 2

Current Read Address 1 & 2

Completed\_Read?

One Read Cycle Completed

One Write Cycle Completed

Write to…

 $WF = 1$ 

Addresses : 8388608 – 16177216

Reg Start\_Write\_Address

Current\_Address

Completed\_Write?

### Spec

- Read (one cycle)
	- CurrentState == Read
	- Read Data Exists?
		- Get\_sample Signal(0)
			- Read Address
		- Send back to Loader
	- Loader output (next clock cycle)
- IF(WriteDataExists)
	- CurrentState -> Write
		- Get\_sample signal (1)
		- Write Data (100 ns)
- Timings (for one second)
	- 24 Khz Sampling means 24,000 clock cycles needed per sample
		- Sample every 4.16\*10^-5 seconds
	- $Read = 25$  ns ( < 100 ns)
	- Write  $< 100$  ns
- Per cycle
	- Read X 2 (loader 1 and 2)
	- Write Sample (other loader)
	- About 300 ns

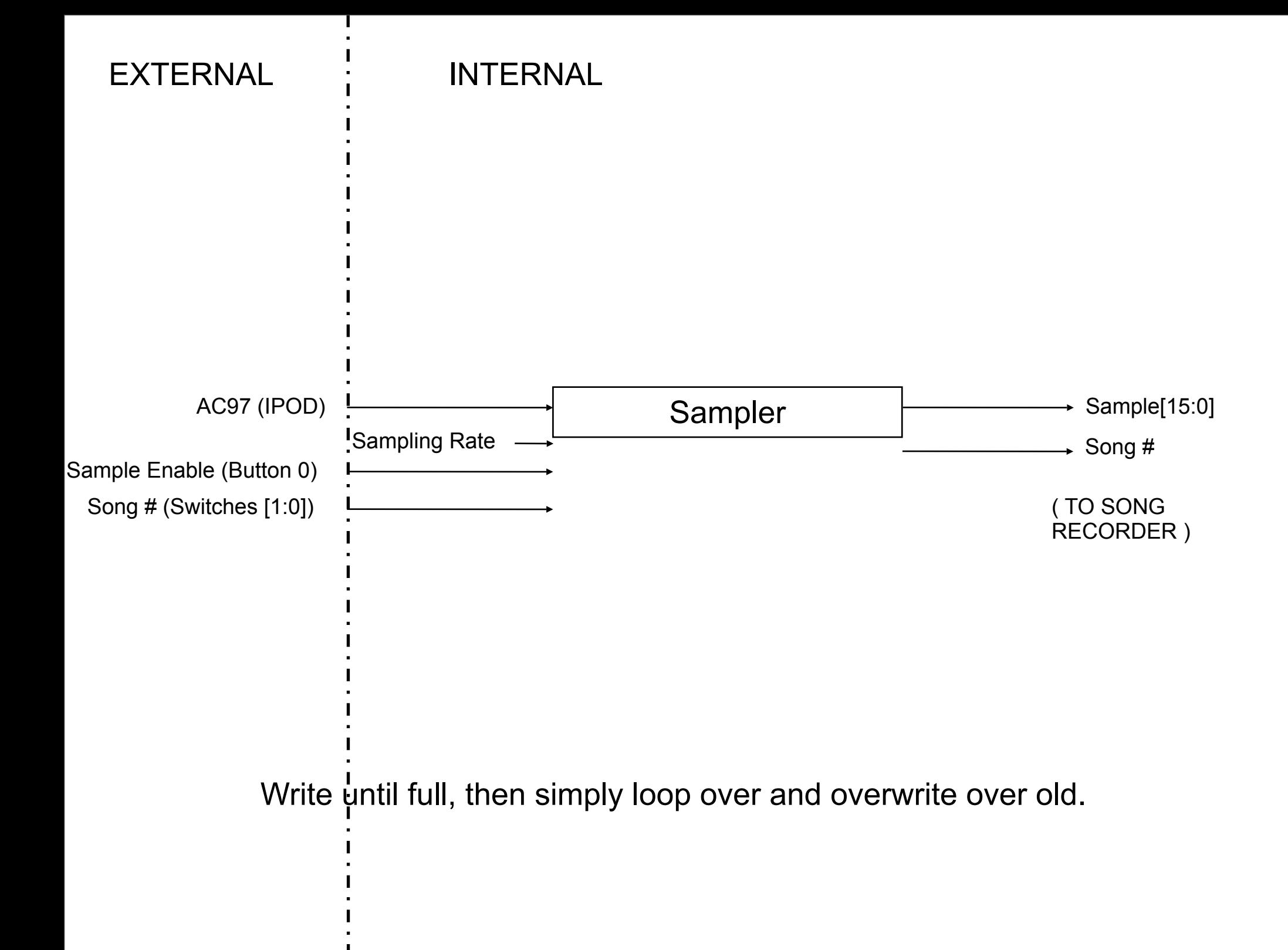

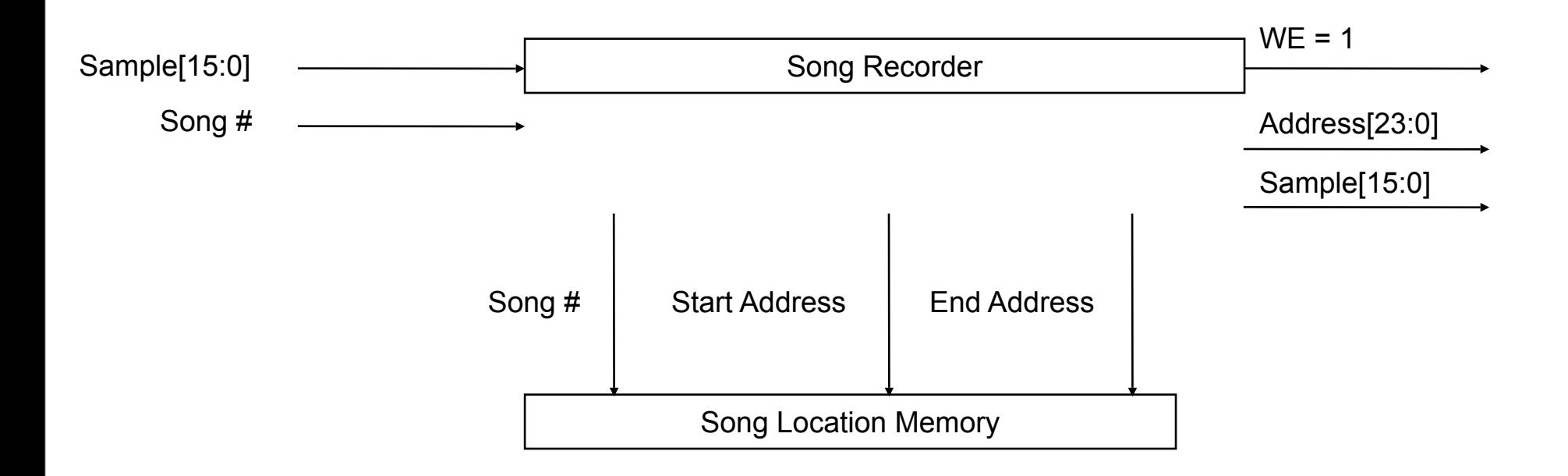

### Song Recorder Specs

- Flash Controller will be ERASED before songs are loaded
- Songs are written starting at the beginning of the allotted possible address space for that Specified Address Field
- Specified Address Fields (in decimal):
	- •Song 0: 0 5242880
	- •Song 1: 5242880 10,485,760
	- RECORDING SPACE IS 10,485,760 16,777,216

## The Keyboard

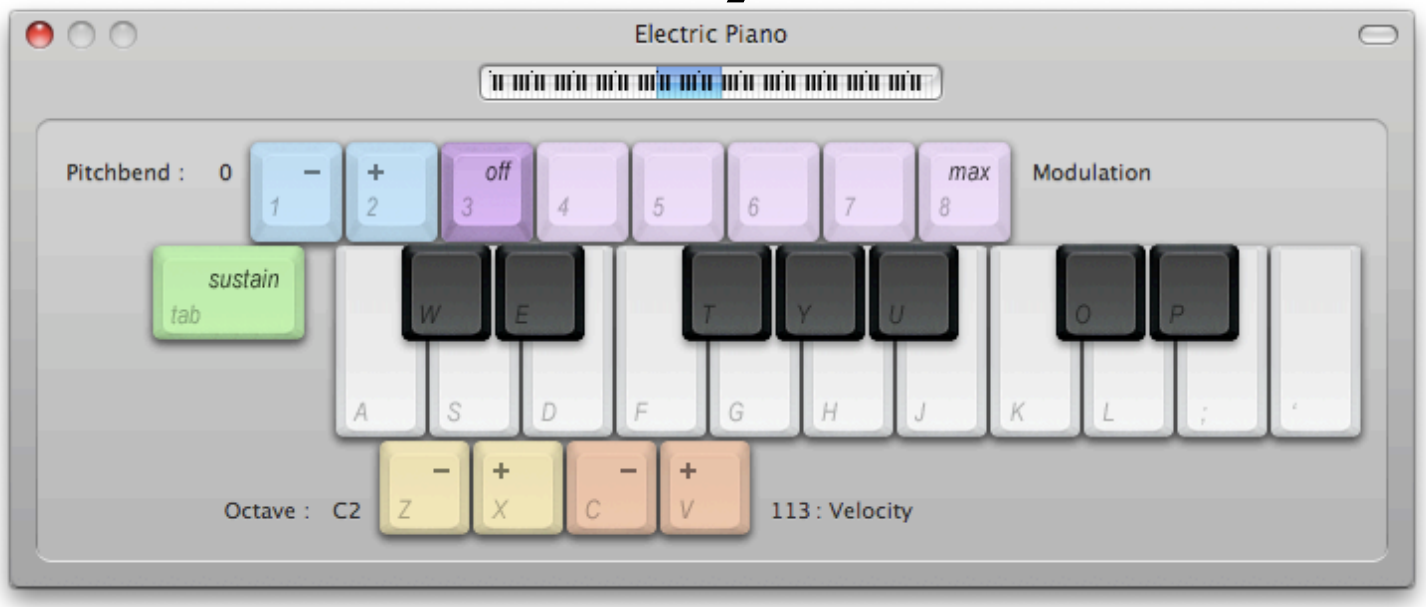

• Given a start pitch and an end pitch, outputs a ratio for frequency shifting

• The strategy: Notice *substantial* changes in speed (outside a few % of the current speed)

- The strategy: Notice *substantial* changes in speed (outside a few % of the current speed)
- Convert the speed into a position in memory

- The strategy: Notice *substantial* changes in speed (outside a few % of the current speed)
- Convert the speed into a position in memory
- If the speed is being provided externally (e.g. from the beat matcher), change the speed the motor is turning

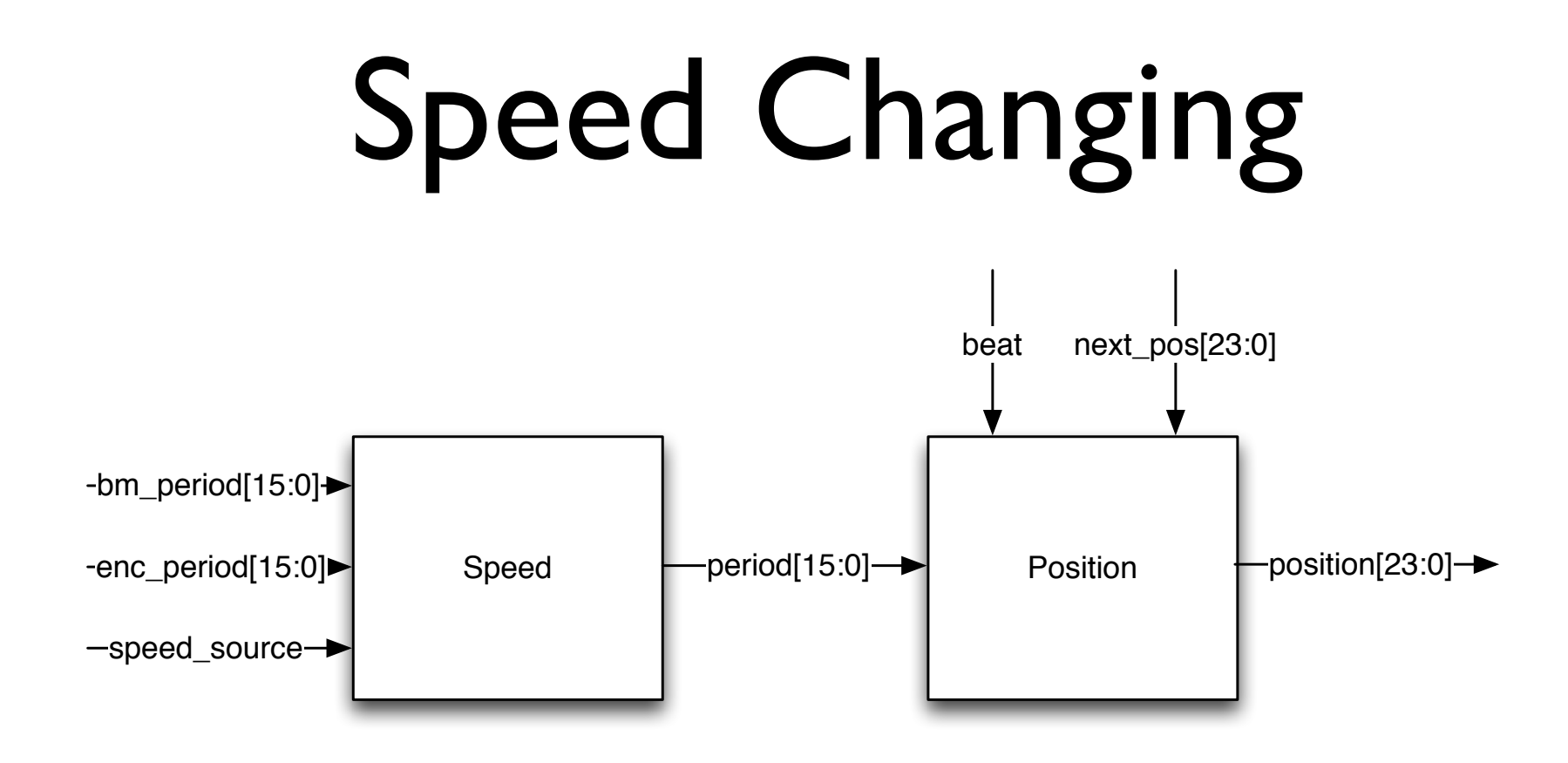

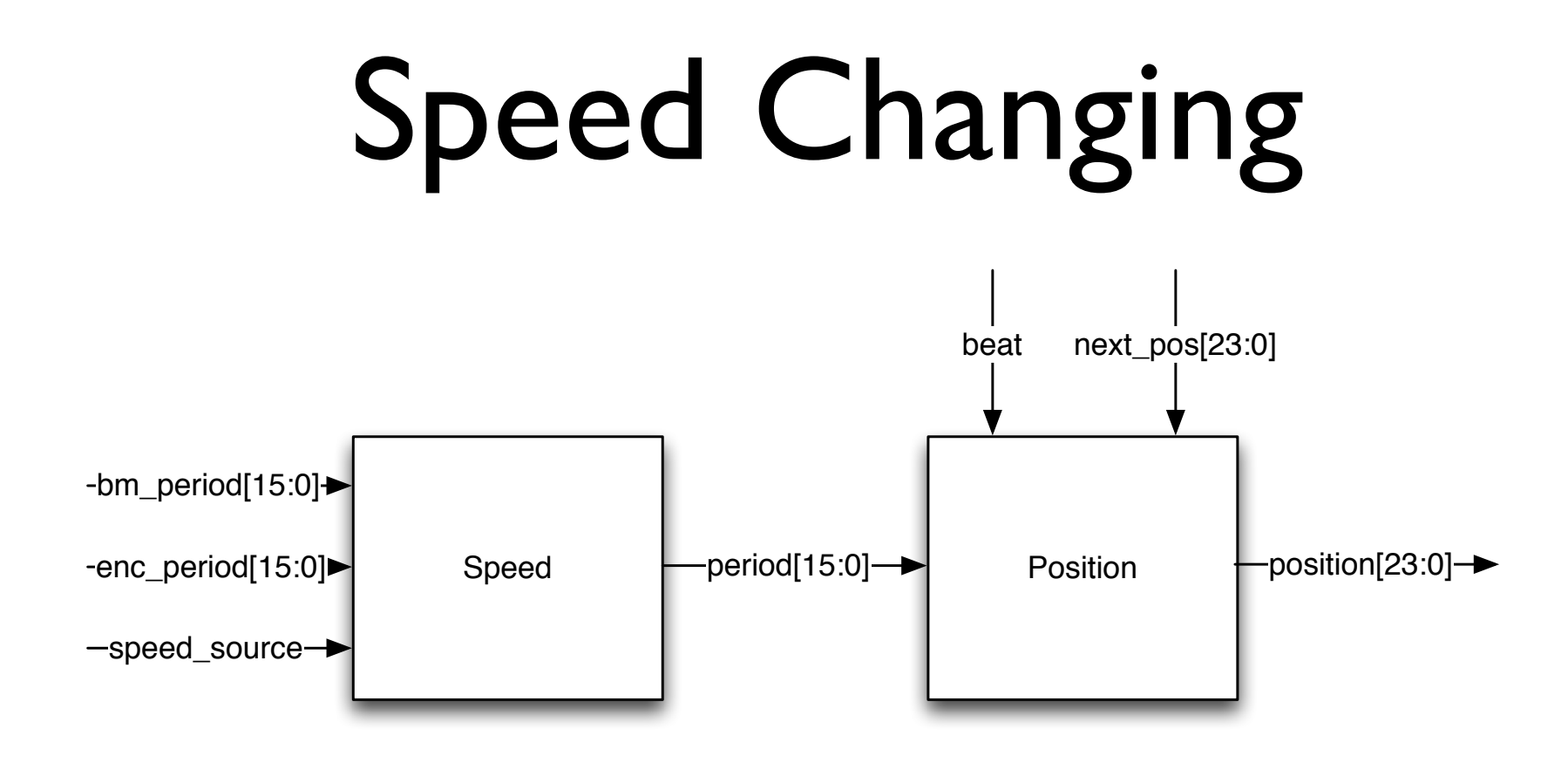

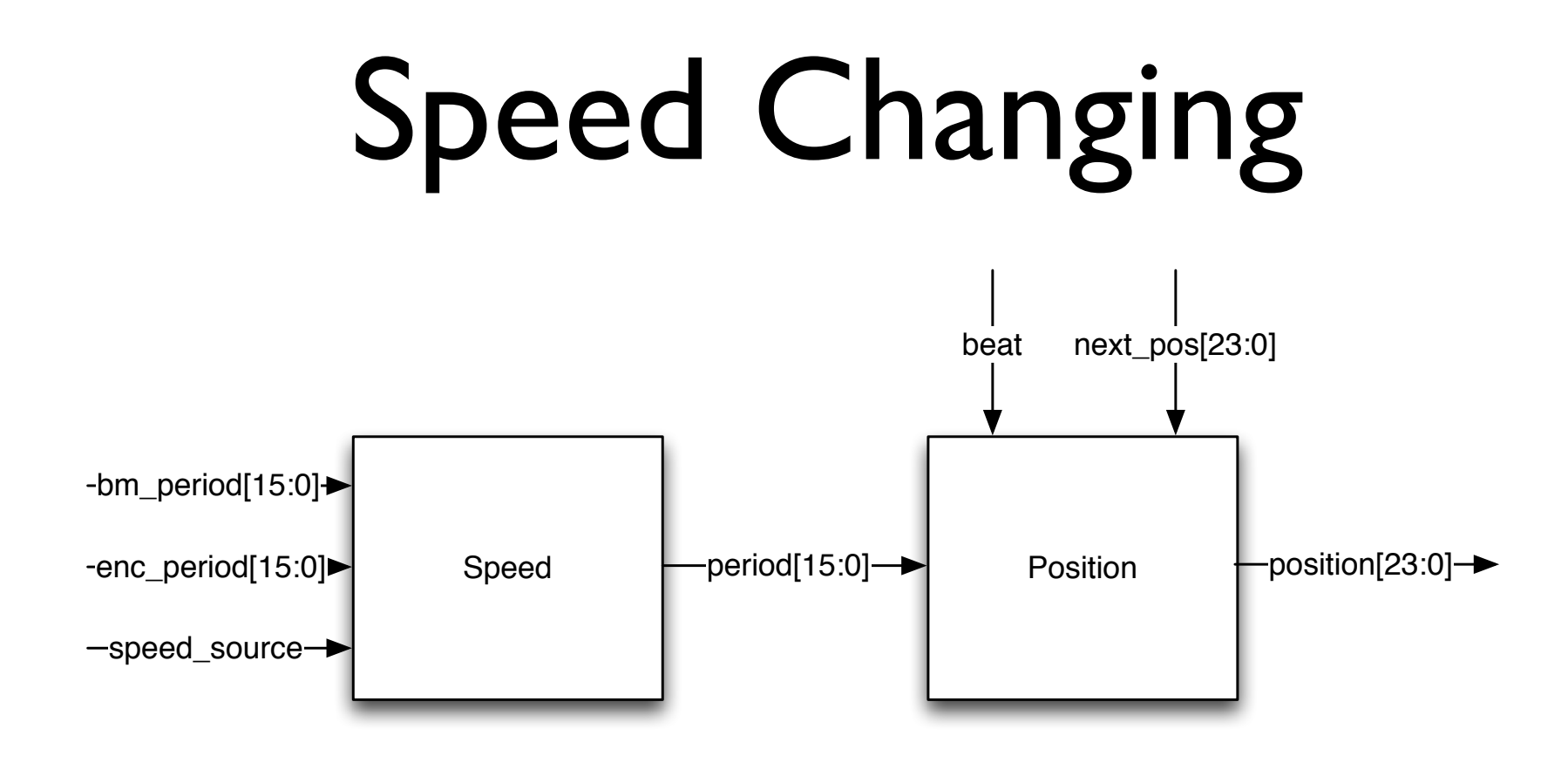

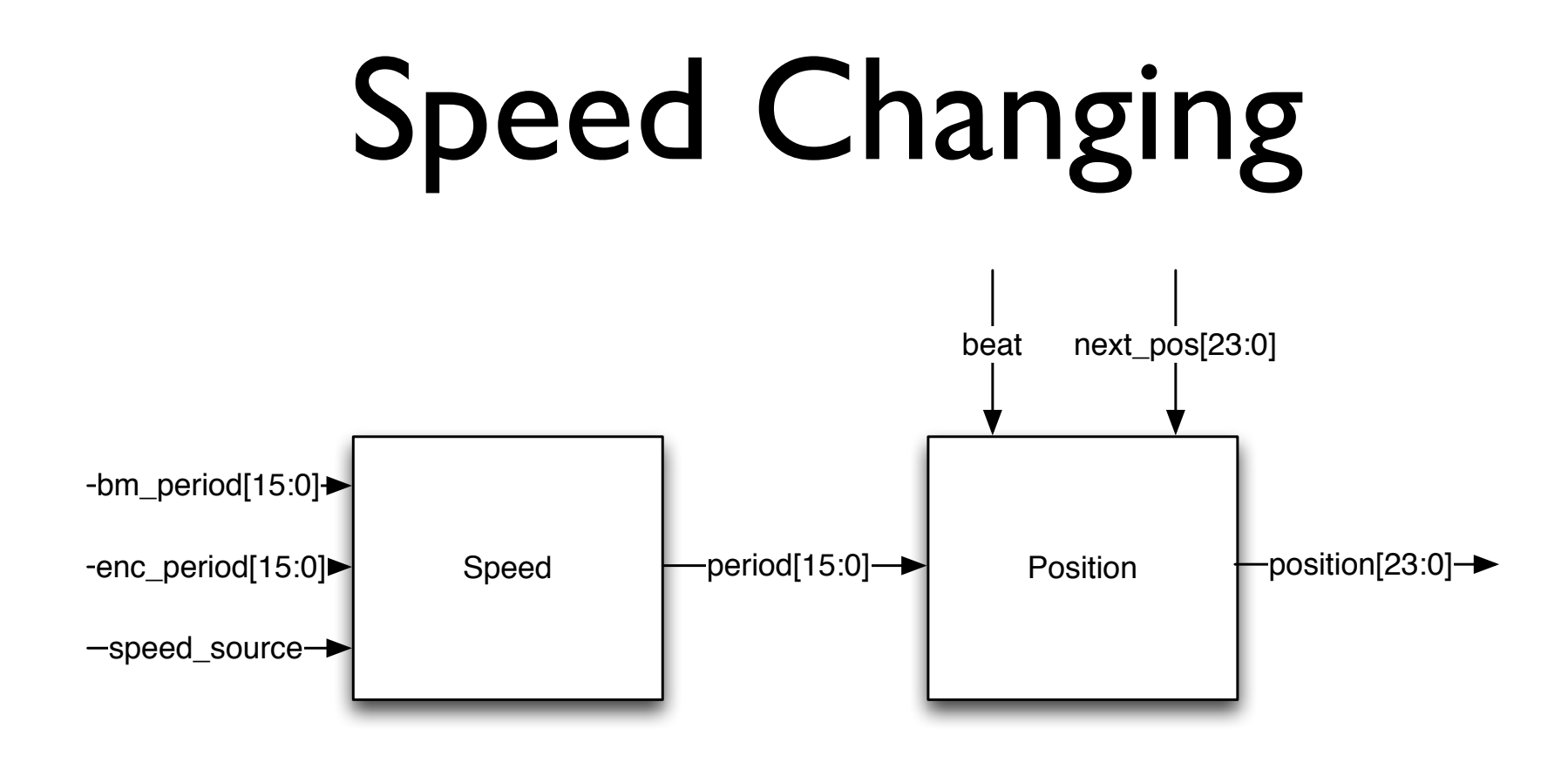

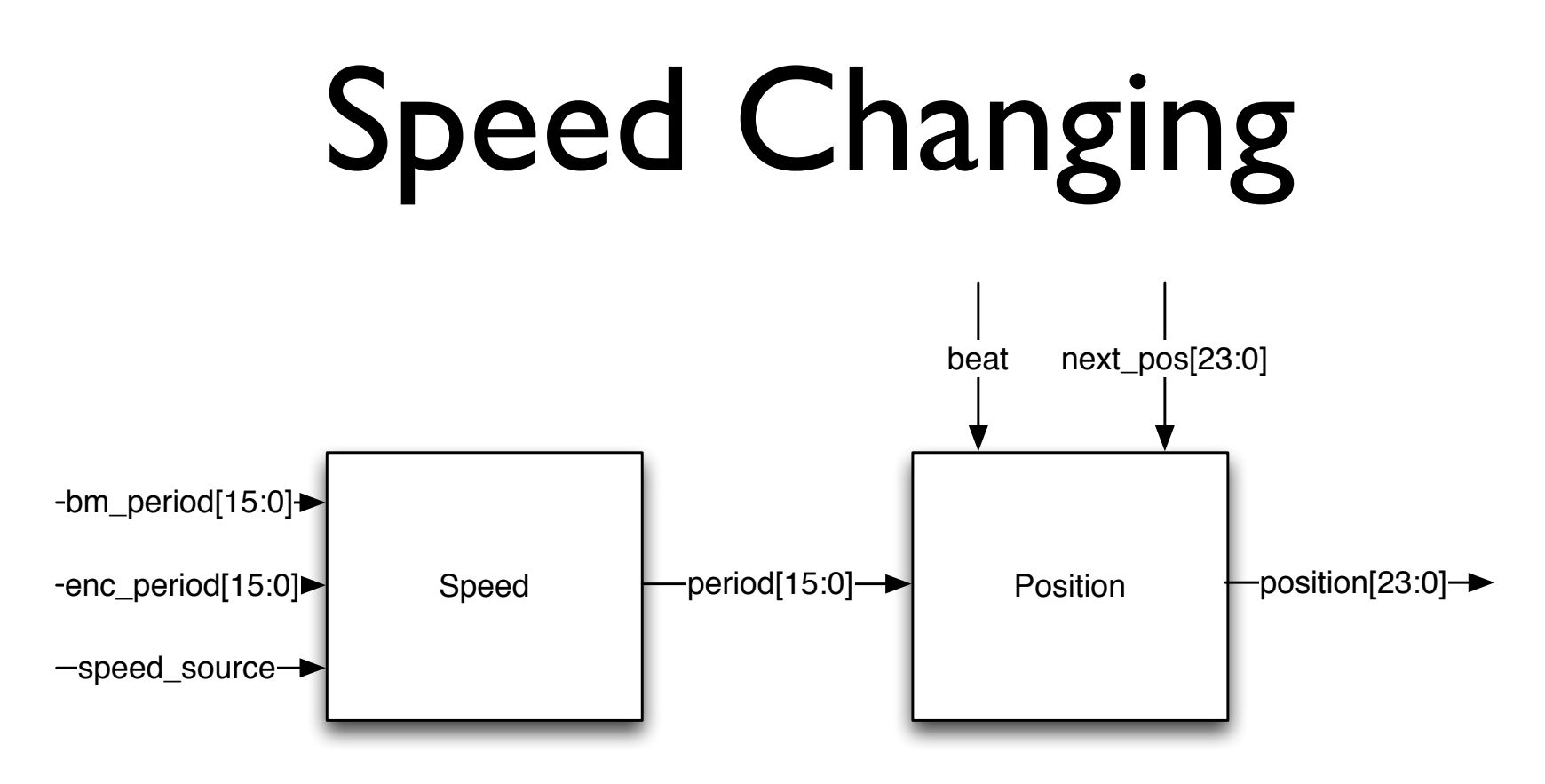

Immediately after starting to beat-match, hold *position* constant until the next beat so the beats are synchronized

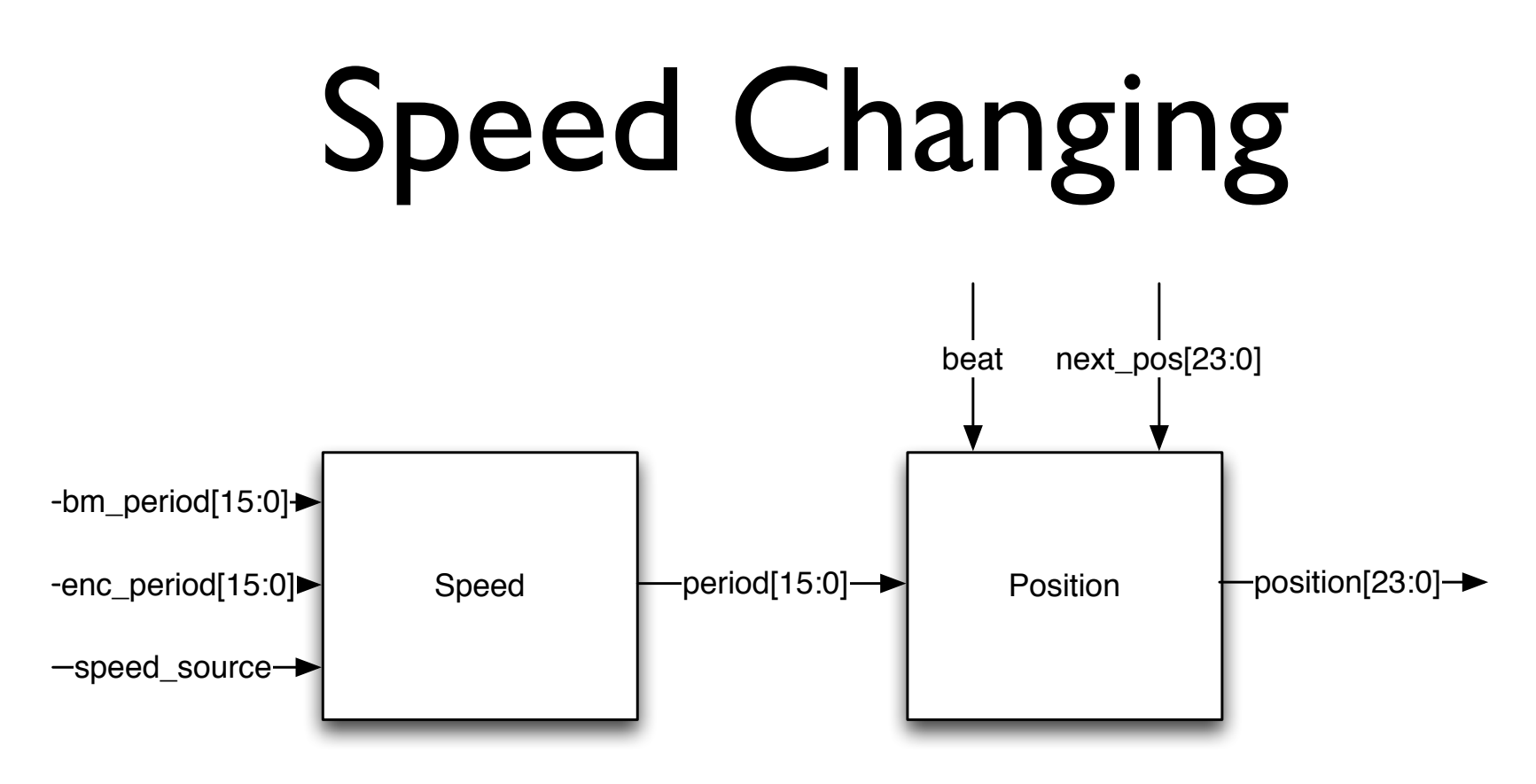

- Immediately after starting to beat-match, hold *position* constant until the next beat so the beats are synchronized
- Nathan's sampling stuff

# Frequency Changing

# Frequency Changing

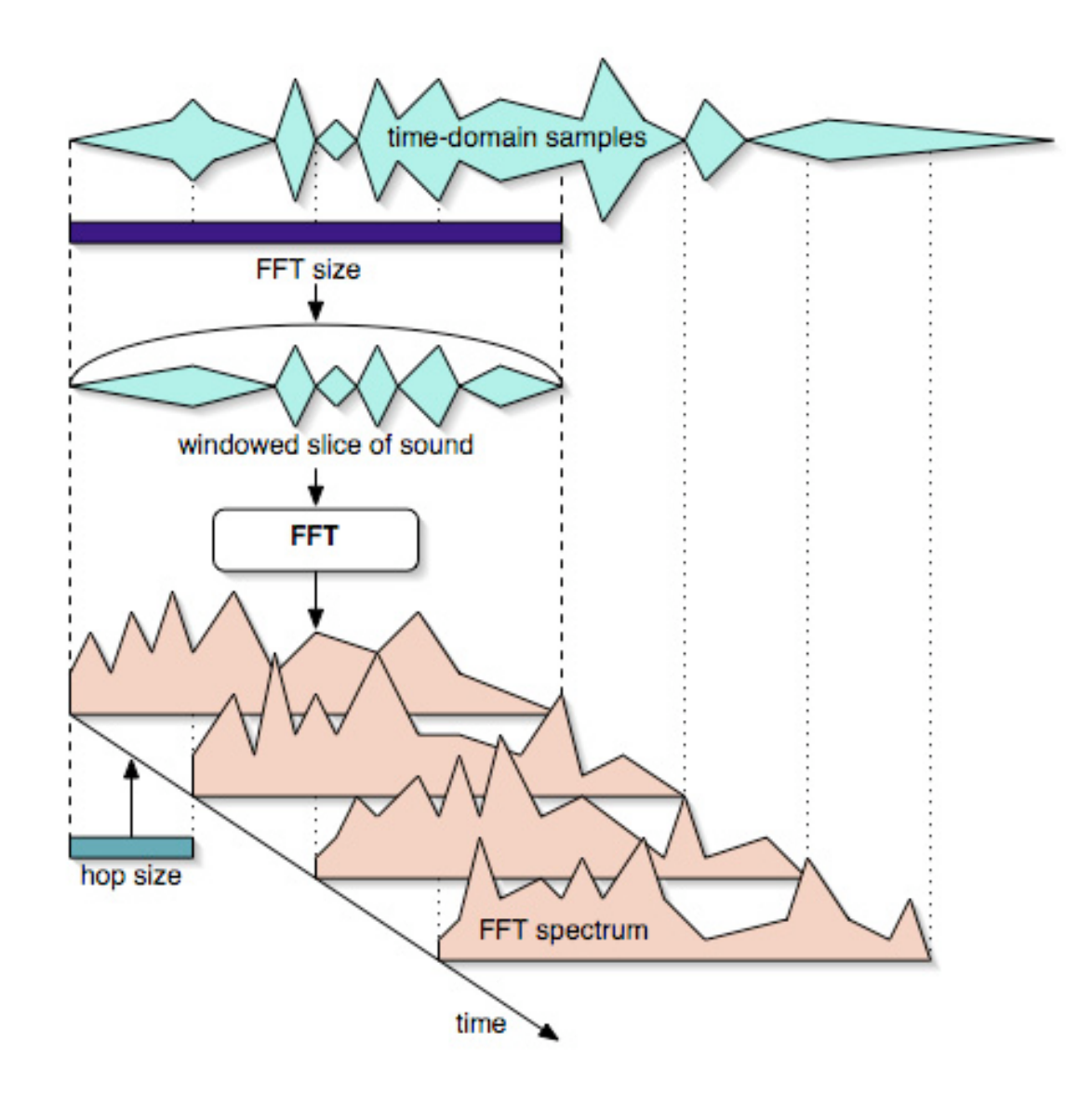

# Frequency Changing

- For 512-sample windows, need ~1024 cycles for each window to STFT and ISTFT
- Ideally have 4 overlapping windows; can do with 2

### Other Effects

### Other Effects

### • How they work: Echo, Reverb, Bandpass, Etc.

### Other Effects

- How they work: Echo, Reverb, Bandpass, Etc.
- Visual Outputs: Speed, Position, Waveform, Etc.

### Schedule

### Schedule

November 18 | Nathan: Record/Output a Single Speed

Matt: Convert Keyboard Signals to Pitches

Adam: Interfacing with Scratch Pad

### November 21

### Schedule

November 18 | Nathan: Record/Output a Single Speed

Matt: Convert Keyboard Signals to Pitches

Adam: Interfacing with Scratch Pad

Nathan: Up/Downsampling, Outputting at Multiple Speeds

Matt: Echo, Reverb

Adam: Working Vocoder

### November 21

November 26

### Schedule

November 18 | Nathan: Record/Output a Single Speed

Matt: Convert Keyboard Signals to Pitches

Adam: Interfacing with Scratch Pad

Nathan: Up/Downsampling, Outputting at Multiple Speeds

Matt: Echo, Reverb

Adam: Working Vocoder

Matt: Visual Outputs Adam: Beat Matching Nathan: Integration

### November 21

November 26

December 4

### Schedule

November 18 | Nathan: Record/Output a Single Speed

Matt: Convert Keyboard Signals to Pitches

Adam: Interfacing with Scratch Pad

Nathan: Up/Downsampling, Outputting at Multiple Speeds

Matt: Echo, Reverb

Adam: Working Vocoder

Matt: Visual Outputs Adam: Beat Matching Nathan: Integration

All: Integration, Visual Outputs